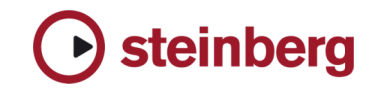

## **Issues & Solutions**

## **Cubase SX 3.1**

This document describes issues you may encounter using this software as well as possible workarounds

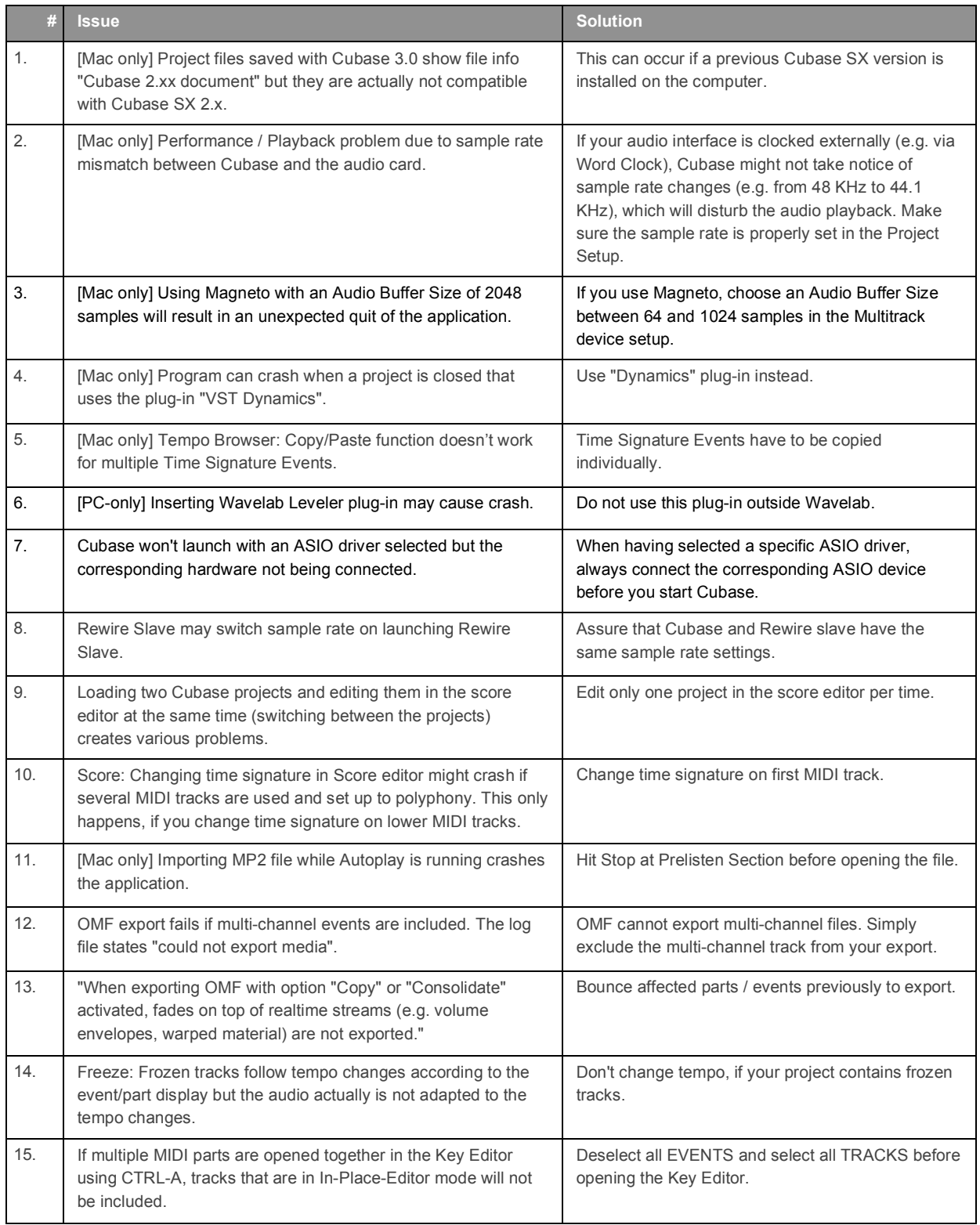

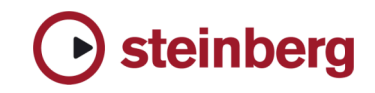

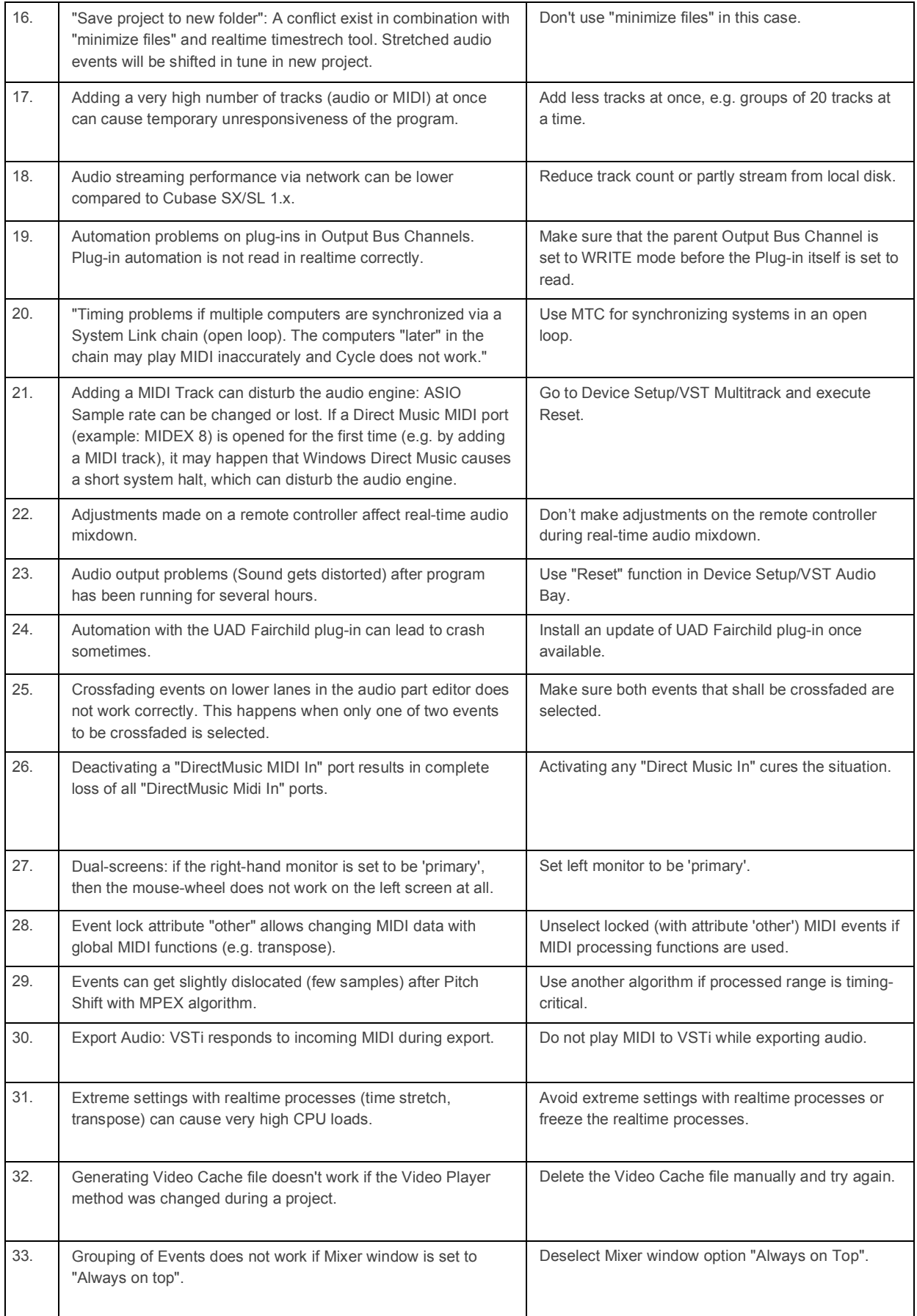

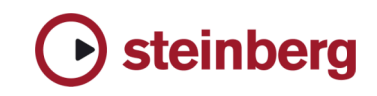

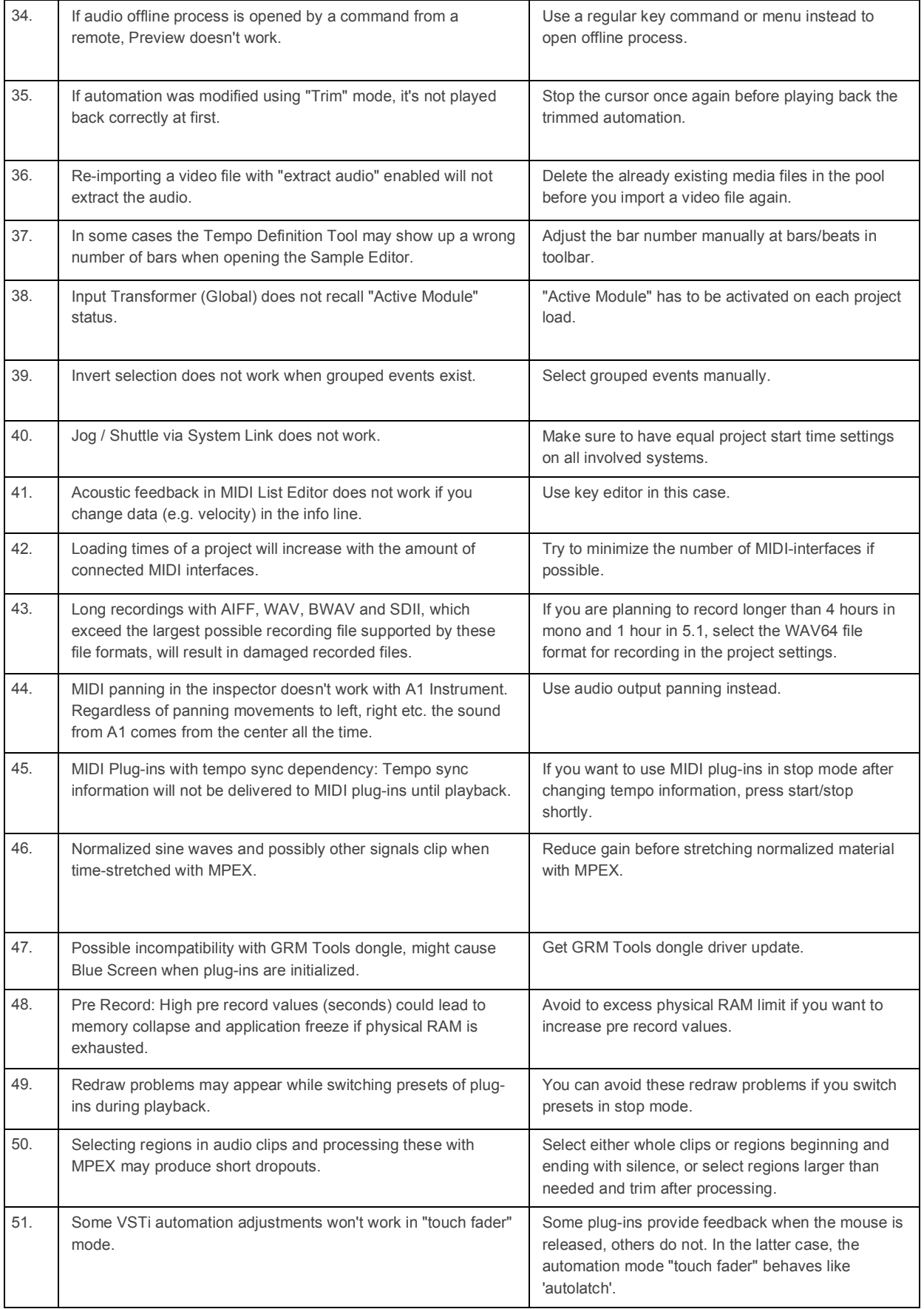

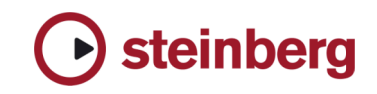

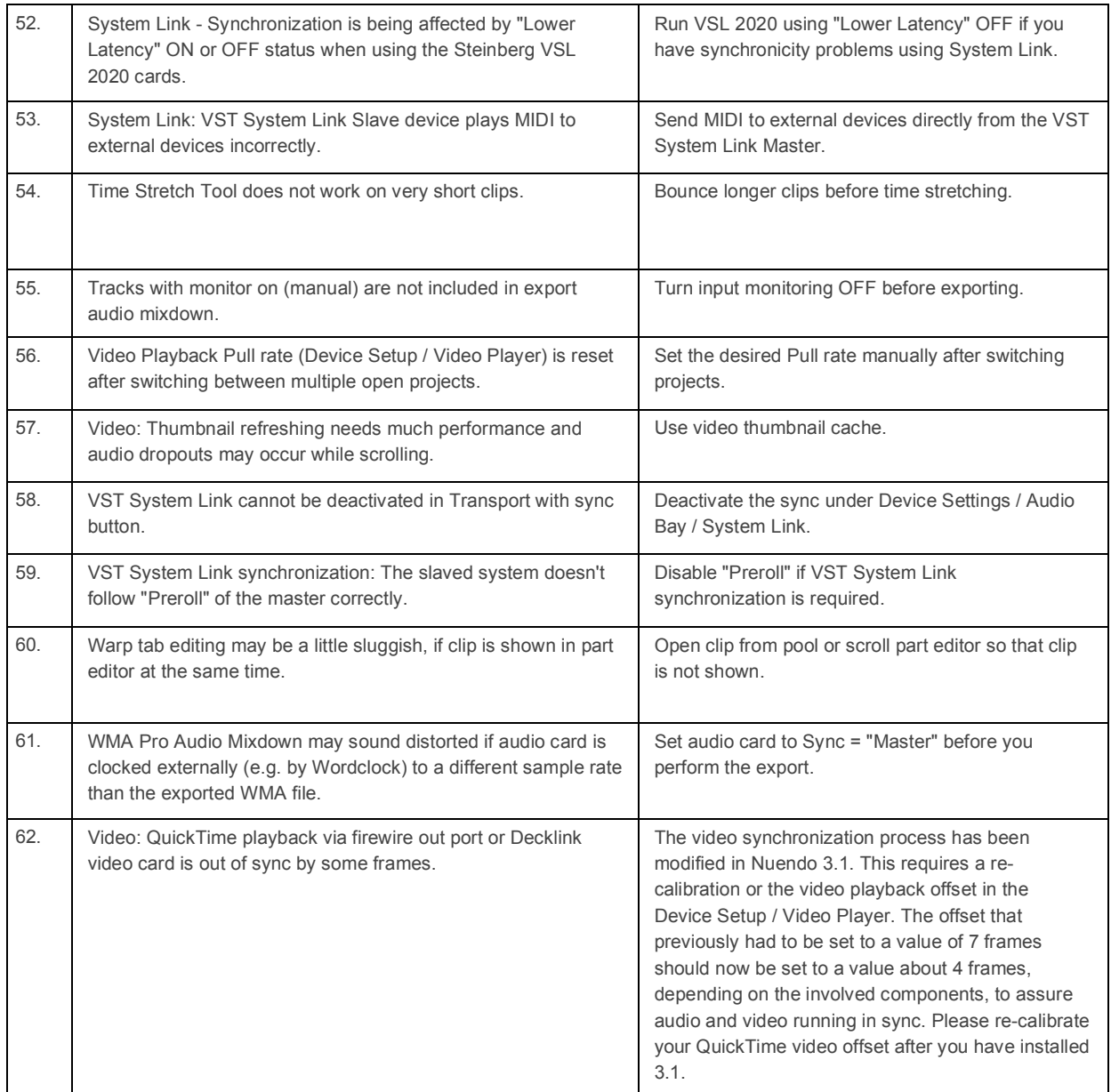